# **flask-sqlalchemy-booster Documentation**

*Release 0.1.0*

**Surya Sankar**

**Sep 05, 2018**

## **Contents**

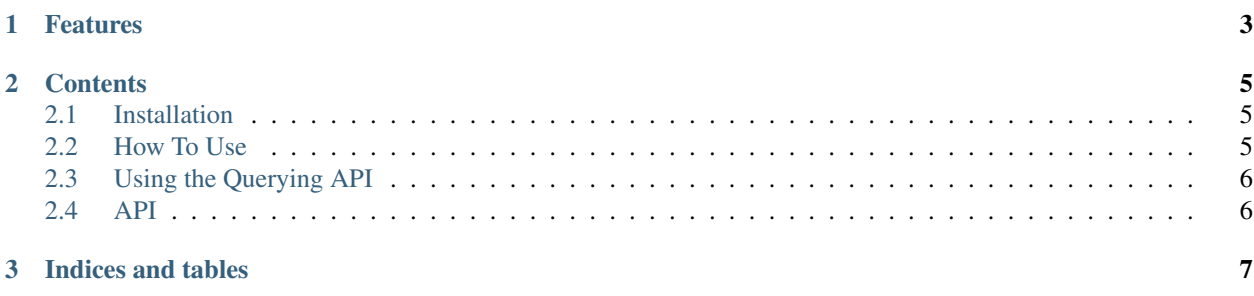

Flask-SQLAlchemy-Booster is a collection of enhancements to the Flask-SQLAlchemy library.

#### It replaces the Model class with a subclass that adds

- 1. Additional querying methods and
- 2. Easily configurable todict methods and tojson methods for serializing objects.

It also provides some decorators and utility functions which can be used to easily generate JSON responses.

## CHAPTER 1

### Features

- <span id="page-6-0"></span>• Fully compatible with code written for Flask-SQLAlchemy. It will just transparently replace it with additional features.
- Simple api for most common querying operations:

```
>>> user = User.first()
>>> user2 = User.last()
>>> newcust = Customer.find_or_create(name="Alex", age=21, email="al@h.com")
```
• JSON response functions which can be dynamically configured via the GET request params allowing you to do things like:

GET /api/customers?city~=Del&expand=shipments.country,user&sort=desc&limit=5

## CHAPTER 2

#### **Contents**

#### <span id="page-8-1"></span><span id="page-8-0"></span>**2.1 Installation**

Install via pip:

\$ pip install Flask-SQLAlchemy-Booster

Or you can clone the public repository:

\$ git clone git@github.com:inkmonk/flask-sqlalchemy-booster.git

and then run:

```
$ python setup.py install
```
#### <span id="page-8-2"></span>**2.2 How To Use**

Since it just subclasses Flask-SQLAlchemy's Model class, the usage is entirely similar.

Set up Flask-SQLAlchemy related configuration keys to set up the database.

Then create a db instance like this:

```
from flask.ext.sqlalchemy_booster import FlaskSQLAlchemyBooster
db = FlaskSQLAlchemyBooster()
```
You can then subclass the db. Model class to create your model classes:

```
class User(db.Model):
   id = db.Column(db.Integer, primary_key=True, unique=True)
   email = db.Column(db.String(100), unique=True)
   password = db.Column(db.String(100))
```
(continues on next page)

(continued from previous page)

```
name = db.Column(db.String(100))
   active = db.Column(db.Boolean())
class Order(db.Model):
   id = db.Column(db.Integer, primary_key=True, unique=True)
user_id = db.Column(db.Integer, db.ForeignKey('user.id'))
```
## <span id="page-9-0"></span>**2.3 Using the Querying API**

This module provides a set of commonly used methods - for CRUD operations on models. Usage is very simple

To get the first instance obeying some conditions:

```
customer = Customer.first(state="Rajasthan")
first_cust = Customer.first()
```
To get the last instance obeying some conditions:

```
customer = Customer.last(city="Delhi")
last_cust = Customer.last()
```
### <span id="page-9-1"></span>**2.4 API**

#### **2.4.1 Core**

#### **2.4.2 ModelBooster**

This is the db.Model class that you will use as the super class for your Models. It has two sets of methods defined on it, apart from the ones already defined by FlaskSQLAlchemy.

#### **2.4.3 Responses**

# CHAPTER 3

Indices and tables

- <span id="page-10-0"></span>• genindex
- modindex
- search